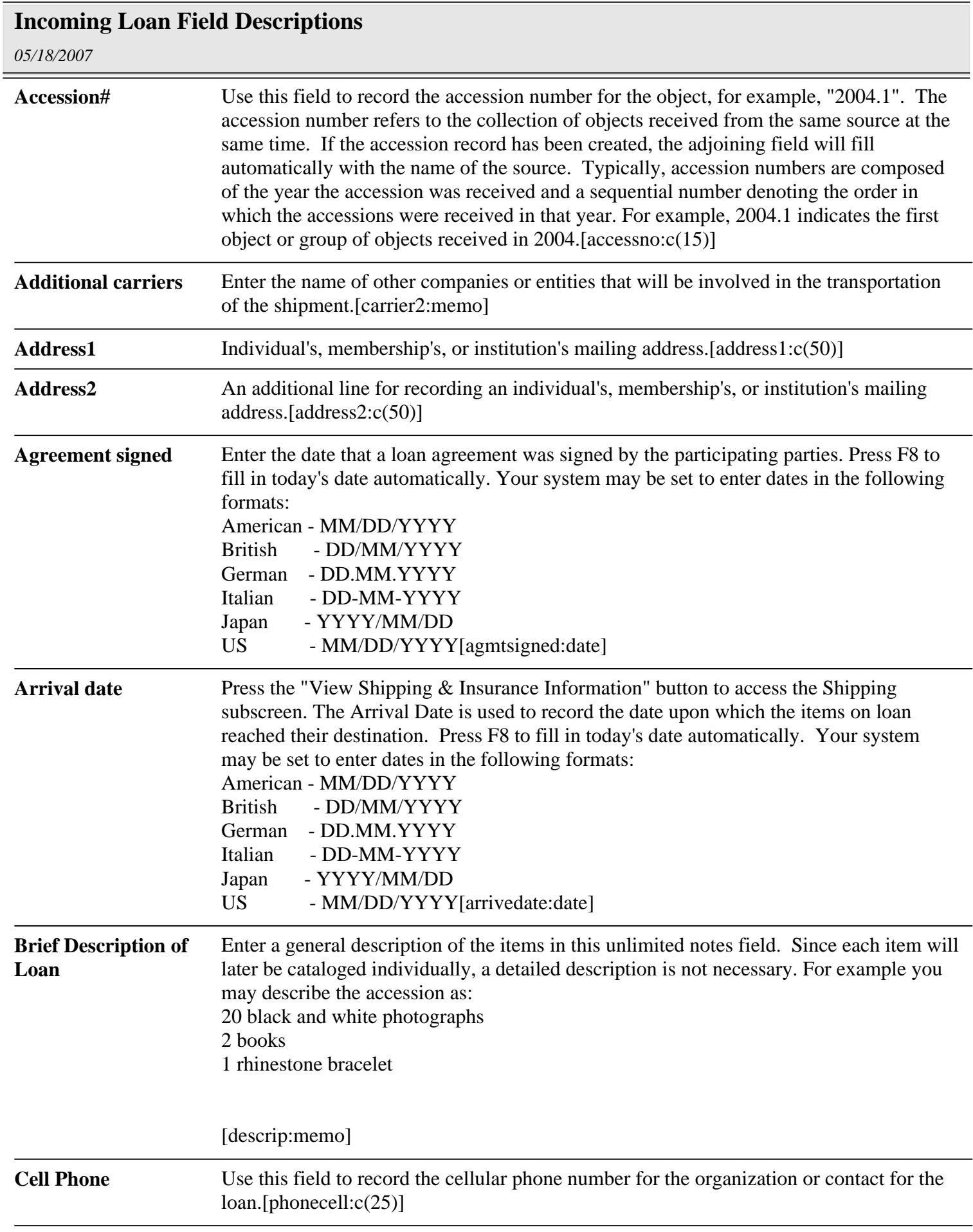

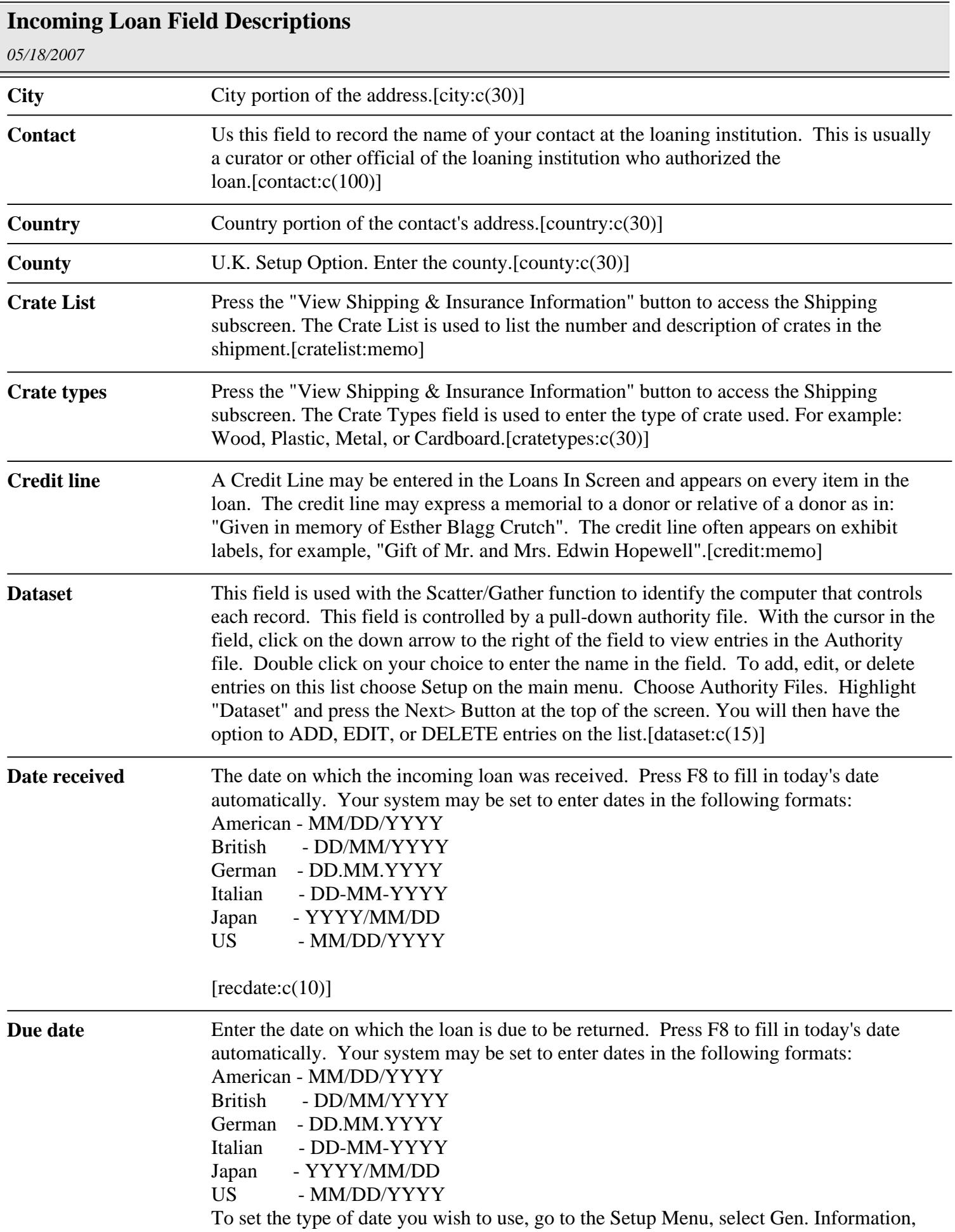

## **Incoming Loan Field Descriptions**

*05/18/2007*

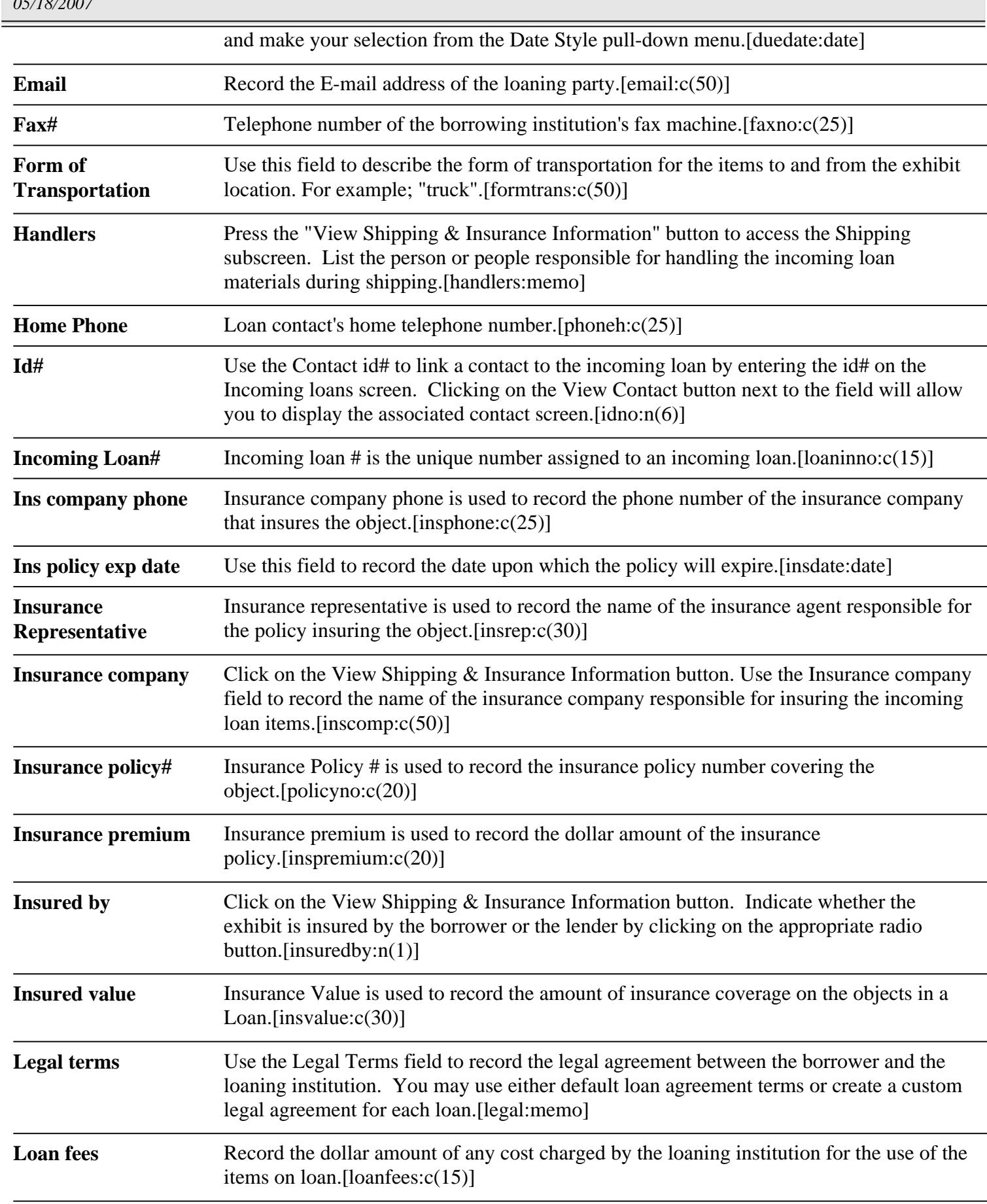

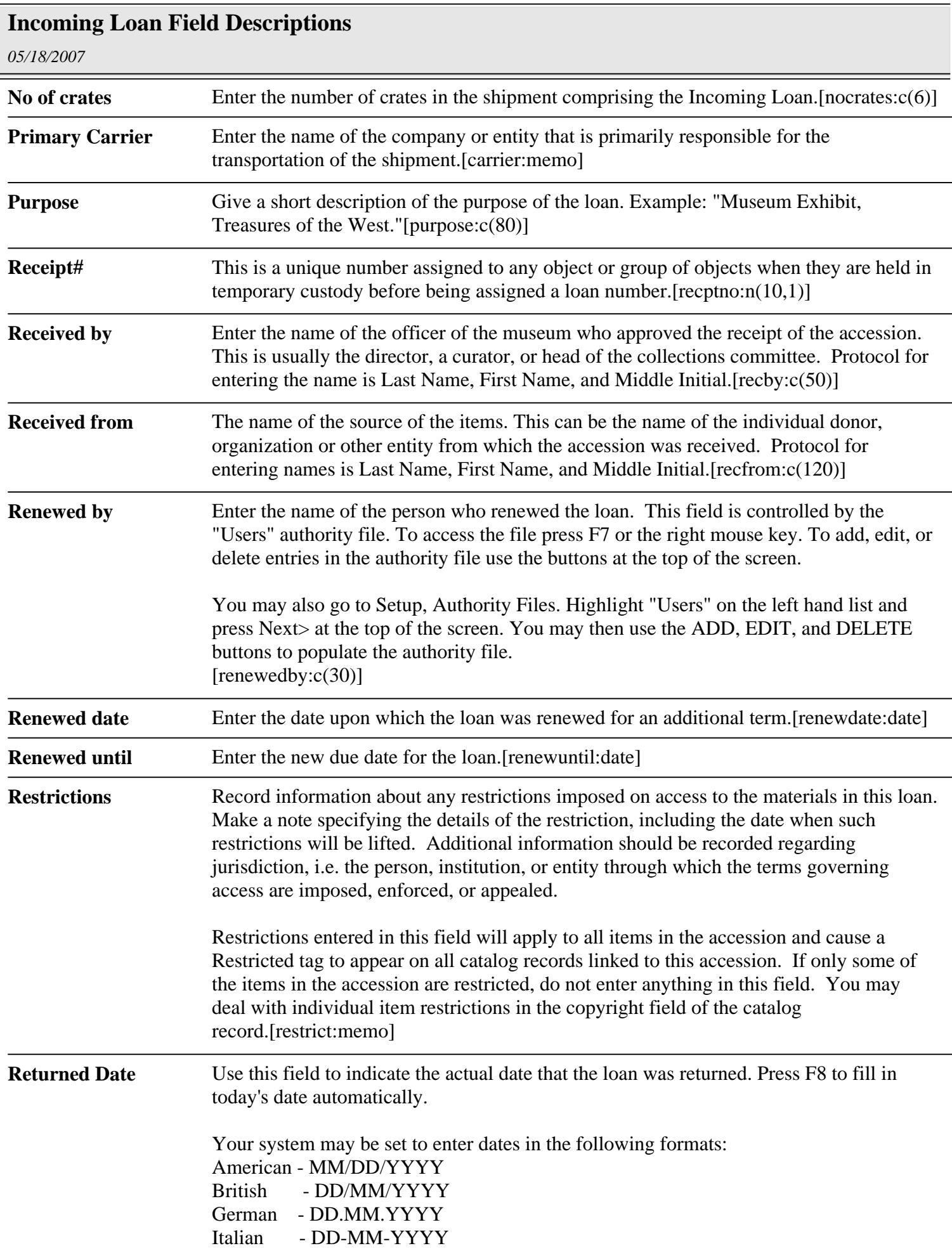

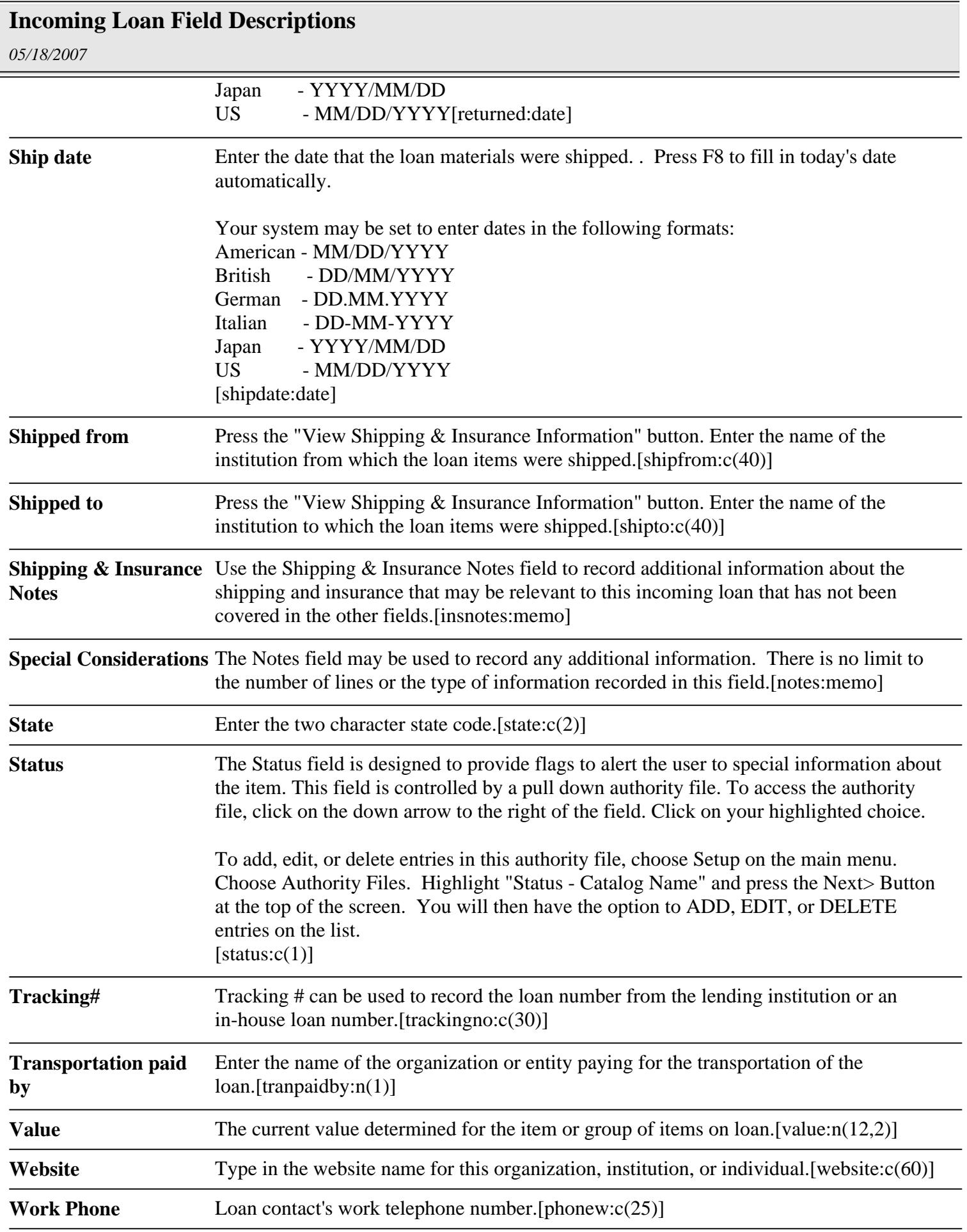

## **Incoming Loan Field Descriptions**

*05/18/2007*

**Zip** Enter the zip or postal code for the incoming loan contact's address.[zip:c(13)]